Министерство образования и науки Самарской области государственное бюджетное профессиональное образовательное учреждение Самарской области «Большеглушицкий государственный техникум»

ОДОБРЕНО Методическим советом Председатель Е.Г. Чекмарёва «31» мая 2021 г.

УТВЕРЖДАЮ Директор ГБПОУ«Большеглушицкий государственный техникум» Е.Н. Хлопотова «31» мая 2021 г.

## РАБОЧАЯ ПРОГРАММА УЧЕБНОЙ ДИСЦИПЛИНЫ

#### ОП.01 Инженерная графика

ОПОП по специальности

13.02.11 Техническая эксплуатация и обслуживание электрического и

электромеханического оборудования (по отраслям)

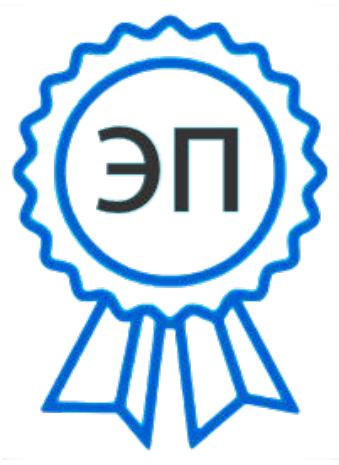

O="ГБПОУ "" Большеглушицкий государственный техникум""", CN= Хлопотова Елена Николаевна, E= bglgosteh@yandex.ru 00d5f23e3358026404 2023.04.26 00:42:35  $+04'00'$ 

Квалификация: Техник Срок обучения: 3 года 10 мес. Дата начала обучения: 01.09.2021 г.

с. Большая Глушица, 2021 г.

Рабочая программа учебной дисциплины ОП.01 Инженерная графика и электроника разработана на основе Федерального государственного образовательного стандарта среднего профессионального образования по специальности 13.02.11 Техническая эксплуатация и обслуживание электрического и электромеханического оборудования (по отраслям), утвержденного приказом Министерства образования и науки РФ от 7 декабря 2017 года № 1196.

Организация-разработчик: ГБПОУ «Большеглушицкий государственный техникум»

Разработчик: Кравченко Сергей Андреевич, преподаватель

## СОДЕРЖАНИЕ

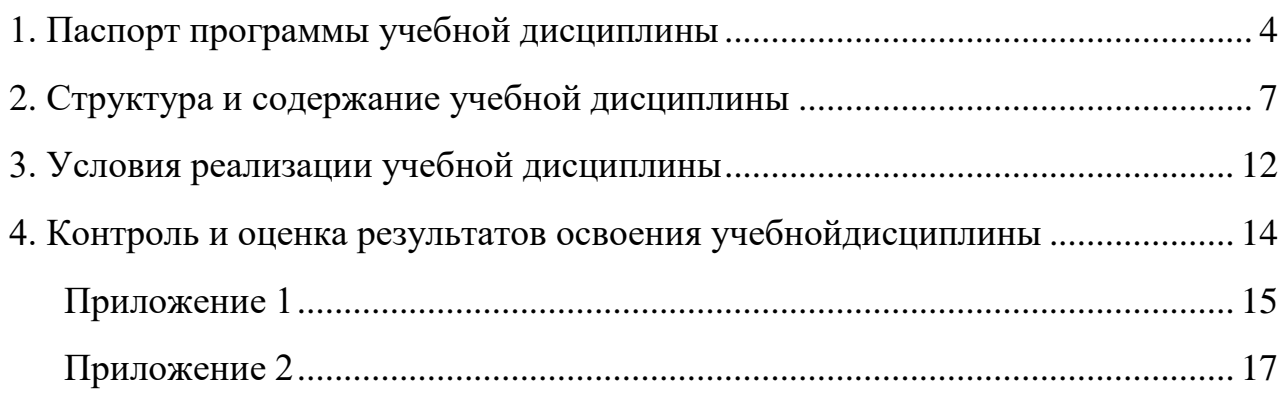

## **1. ПАСПОРТ ПРОГРАММЫ УЧЕБНОЙ ДИСЦИПЛИНЫ ОП.01 Инженерная графика**

## <span id="page-3-0"></span>**1.1 Область применения программы**

Программа учебной дисциплины является частью основной профессиональной образовательной программы в соответствии с ФГОС по специальности СПО по программам подготовки специалистов среднего звена 13.02.11 Техническая эксплуатация и обслуживание электрического и электромеханического оборудования (по отраслям), входящей в состав укрупнённой группы профессий/специальностей 13.00.00 Электро- и теплоэнергетика.

## **1.2. Место учебной дисциплины в структуре программы подготовки специалистов среднего звена:**

Дисциплина входит в профессиональный цикл.

#### **1.3. Результаты освоения учебной дисциплины**

Результатом освоения учебной дисциплины является овладение обучающимися общими и профессиональными компетенциями:

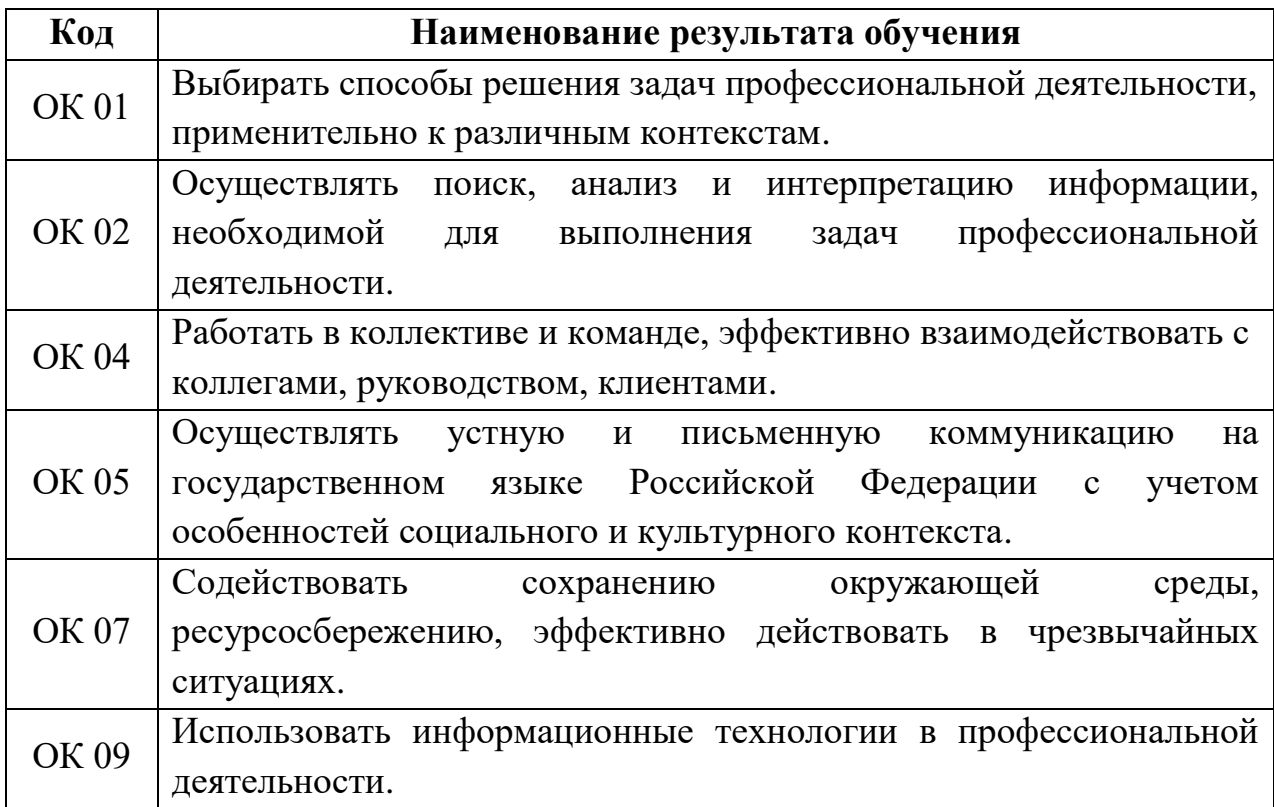

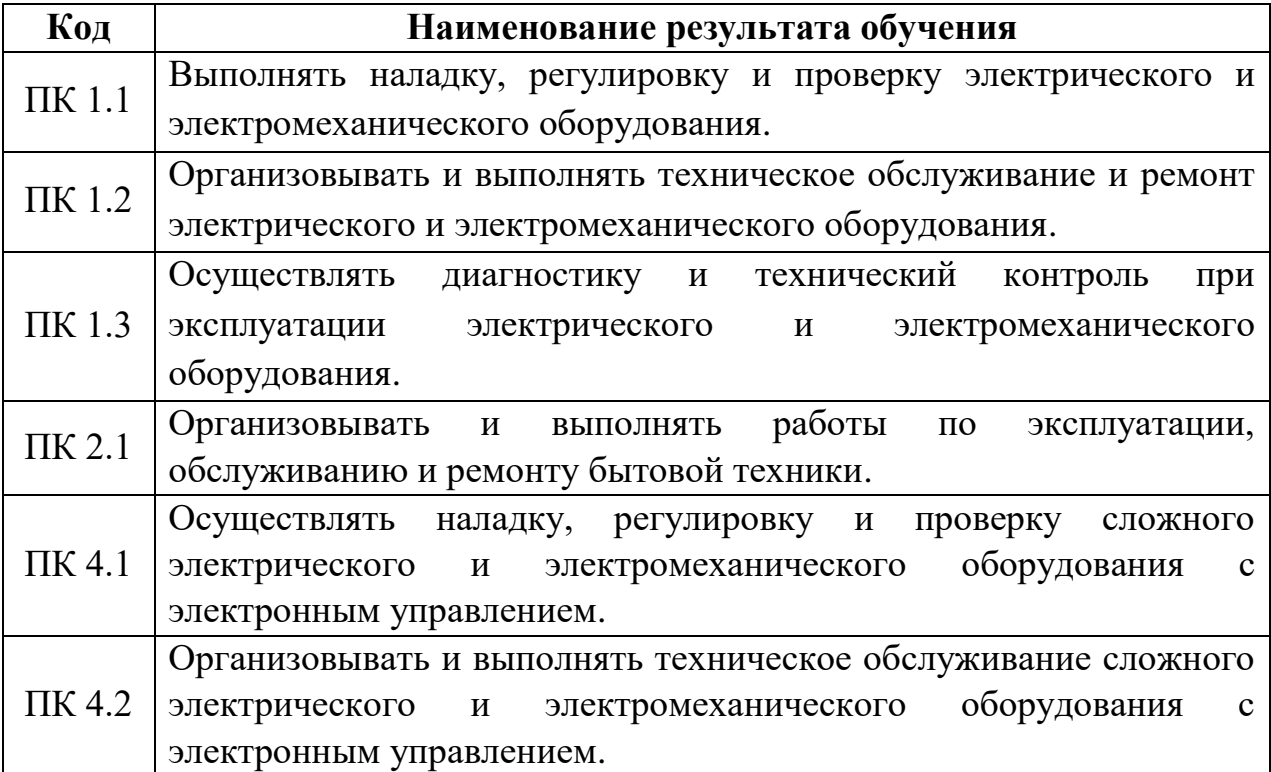

Для овладения общими и профессиональными компетенциями обучающийся должен:

#### **Уметь:**

- выполнять графические изображения технологического оборудования и технологических схем в ручной и машинной графике;
- выполнять комплексные чертежи геометрических тел и проекции точек, лежащих на их поверхности, в ручной и машинной графике;
- выполнять чертежи технических деталей в ручной и машинной графике;
- читать чертежи и схемы;
- оформлять технологическую и конструкторскую документацию в соответствии с действующей нормативно-технической документацией.

#### **Знать:**

 законы, методы и приемы проекционного черчения; правила выполнения и чтения конструкторской и технологической документации;

- правила оформления чертежей, геометрические построения и правила вычерчивания технических деталей;
- способы графического представления технологического оборудования и выполнения технологических схем;
- требования стандартов Единой системы конструкторской документации (далее - ЕСКД) и Единой системы технологической документации (далее - ЕСТД) к оформлению и составлению чертежей и схем.

#### **1.4. Количество часов на освоение программы учебной дисциплины**

Максимальной учебной нагрузки обучающегося 80 часов,

в том числе:

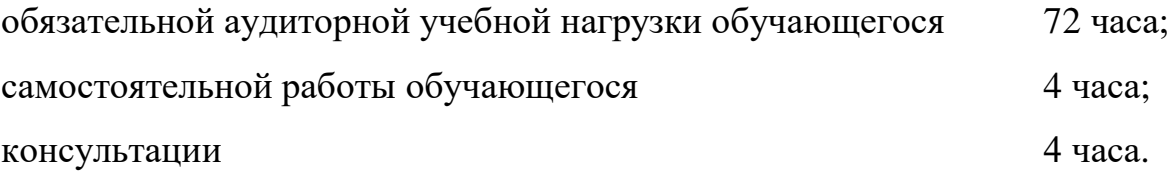

# **2. СТРУКТУРА И СОДЕРЖАНИЕ УЧЕБНОЙ ДИСЦИПЛИНЫ**

## <span id="page-6-0"></span>**2.1. Объем учебной дисциплины и виды учебной работы**

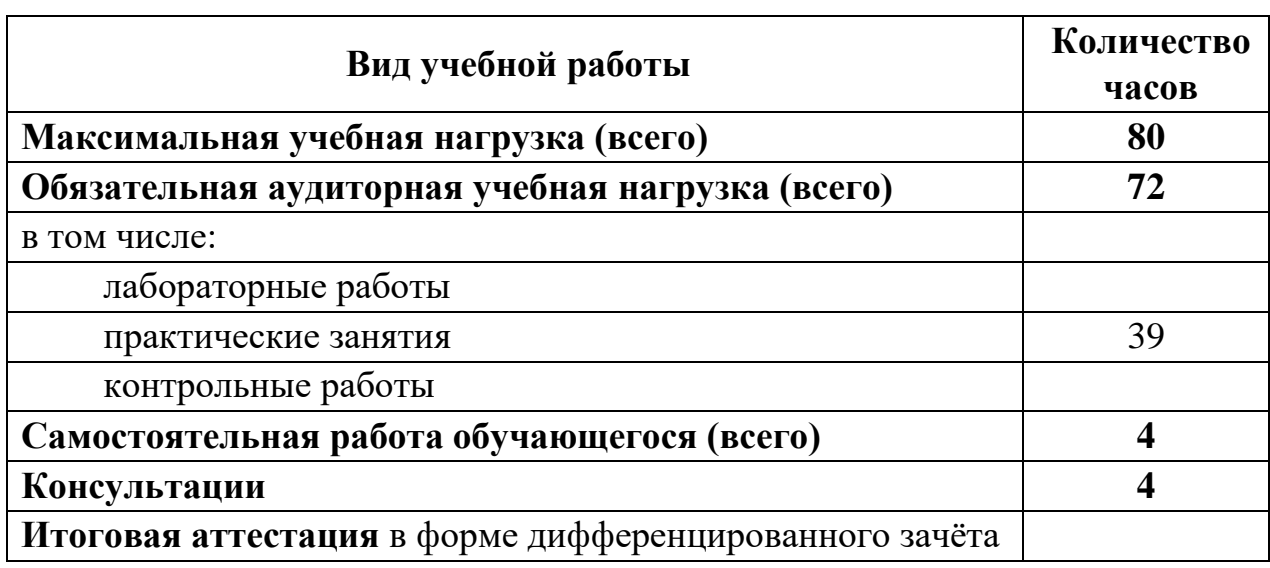

## **2.2. Тематический план и содержание учебной дисциплины ОП.01 Инженерная графика**

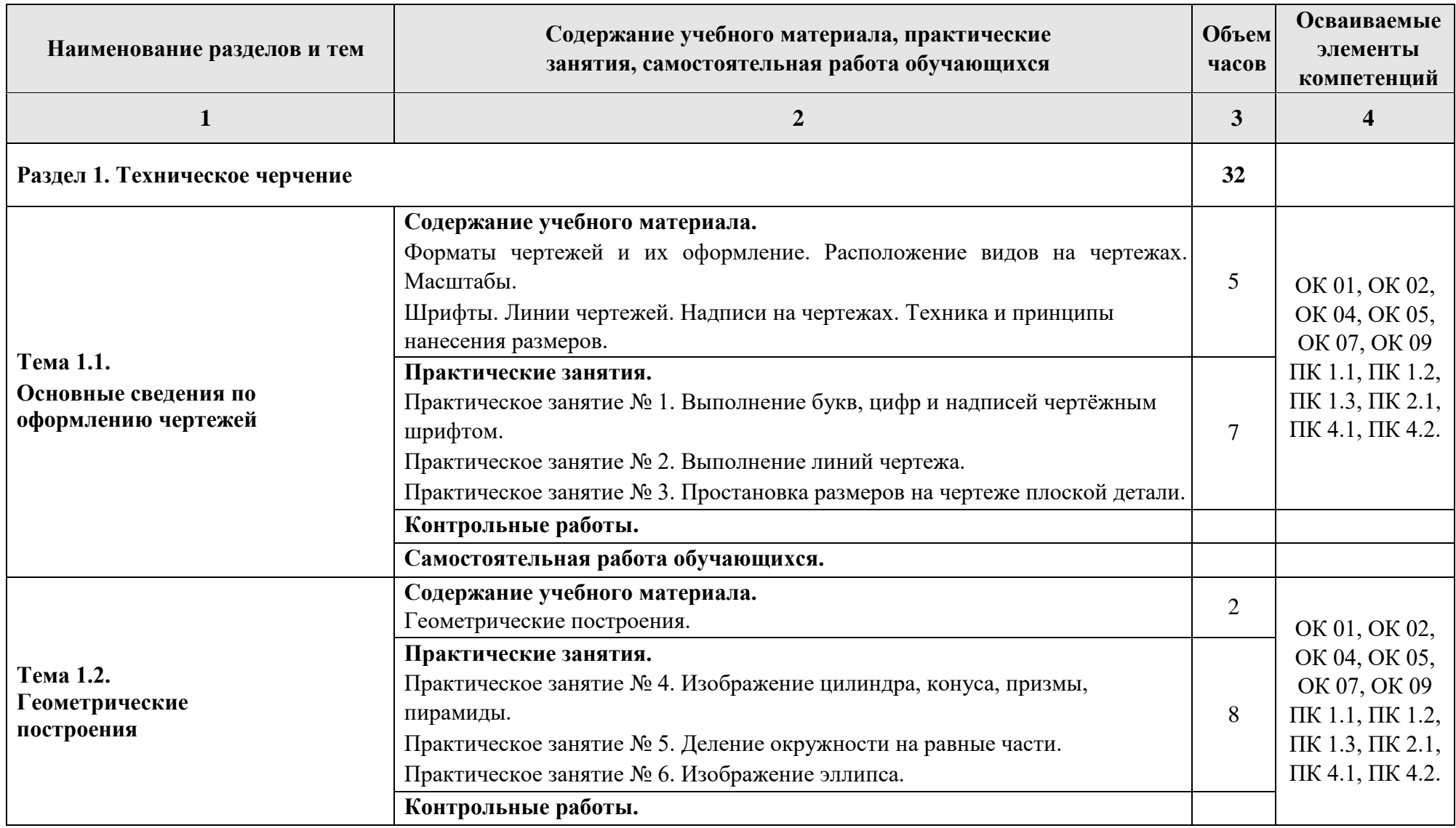

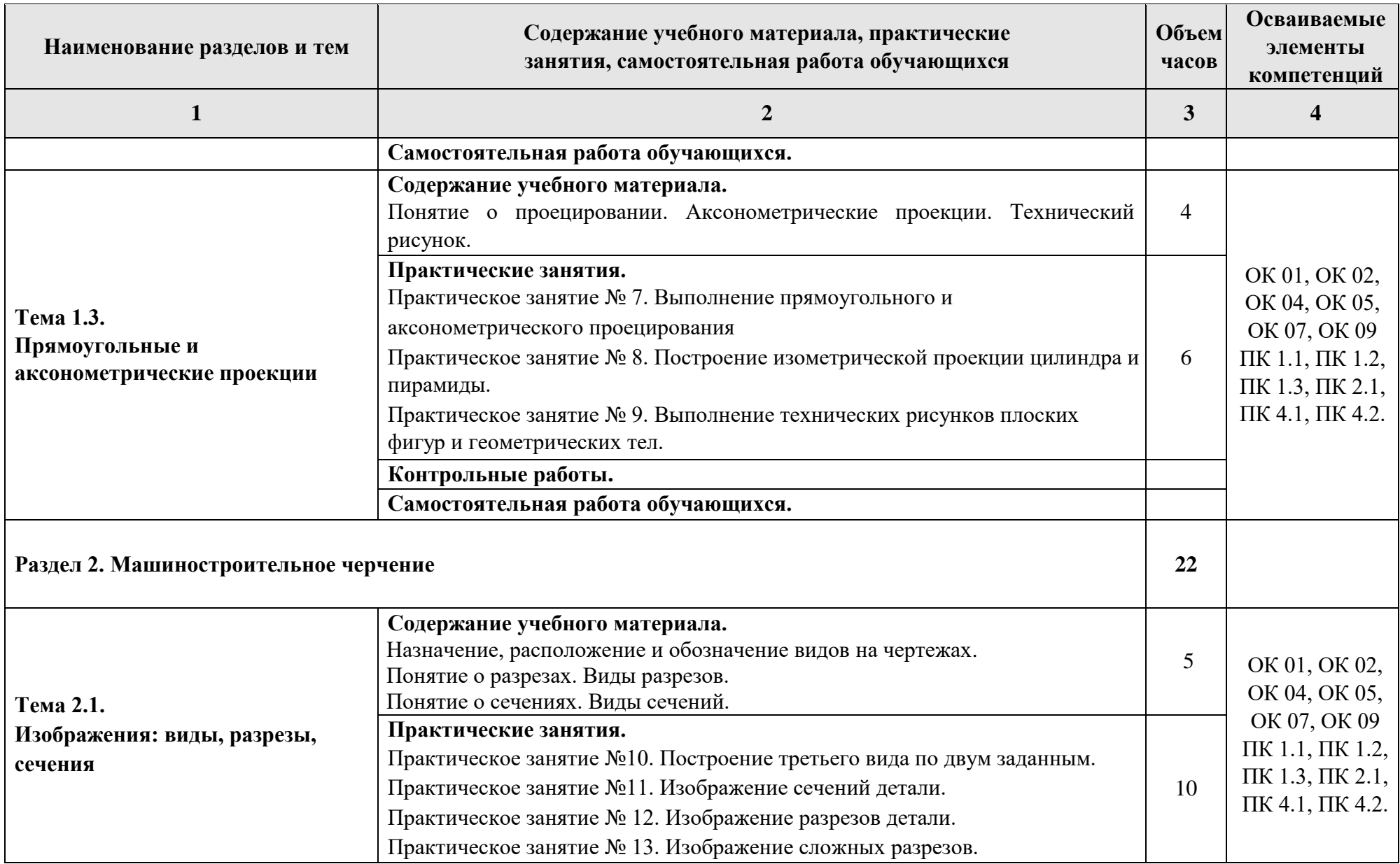

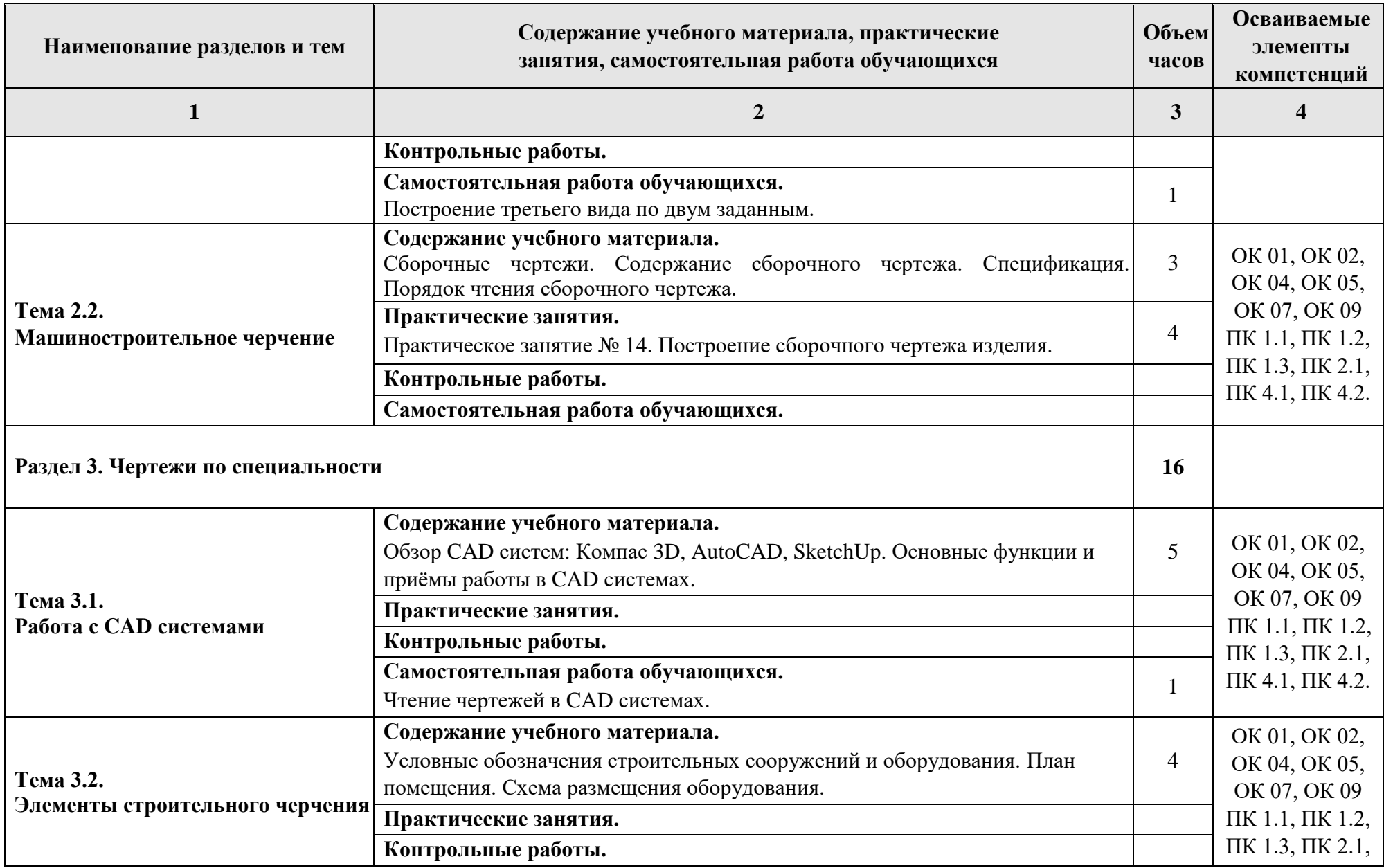

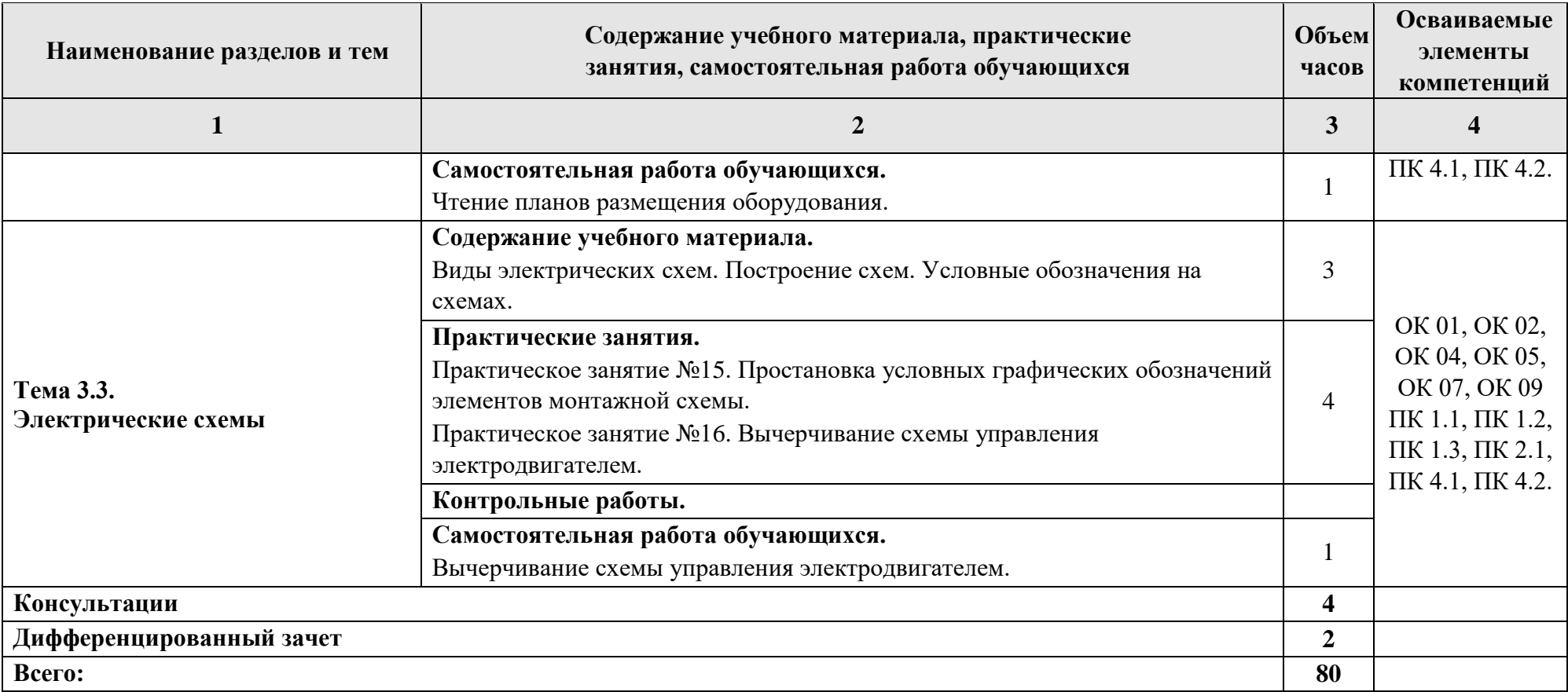

### **3. УСЛОВИЯ РЕАЛИЗАЦИИ УЧЕБНОЙ ДИСЦИПЛИНЫ**

### <span id="page-11-0"></span>**3.1. Учебно-методическое и материально-техническое обеспечение программы учебной дисциплины ОП.01 Инженерная графика**

Реализация программы дисциплины требует наличия учебного кабинета Инженерная графика

Оборудование учебного кабинета:

- рабочее место преподавателя и рабочие места по количеству обучающихся;
- модели геометрических тел;
- модели геометрических тел с наклонным сечением;
- модель детали с разрезом;
- комплект моделей деталей для выполнения технического рисунка;
- комплект деталей с резьбой для выполнения эскизов;
- резьбовые соединения;
- макеты развёртки геометрических тел (призмы, пирамиды);
- макет развёртки куба с основными видами;
- макет развёртки комплексного чертежа,

Техническими средствами обучения:

- компьютеры с программным обеспечением AutoCAD, КОМПАС 3D;
- мультимедиапроектор;

#### **3.2. Информационное обеспечение обучения**

Перечень рекомендуемых учебных изданий, Интернет-ресурсов, дополнительной литературы.

#### *Основные источники*

1. Э.М. Фазлулин, Инженерная графика: учебное пособие – М.: Издательский центр «Академия», 2019. – 432 с.

- 2. А.А. Чекмарев, Справочник по черчению: учебное пособие М.: Издательский центр «Академия», 2019. – 352 с.
- 3. Е.А[.Василенко, Те](http://znanium.com/catalog.php?item=goextsearch&title=%D0%BE%D1%81%D0%BD%D0%BE%D0%B2%D1%8B%20%D1%82%D0%B5%D1%85%D0%BD%D0%B8%D1%87%D0%B5%D1%81%D0%BA%D0%BE%D0%B3%D0%BE%20%D1%87%D0%B5%D1%80%D1%87%D0%B5%D0%BD%D0%B8%D1%8F#none)хническая графика: Учебник/Василенко Е. А., Чекмарев А. А.– М.: НИЦ ИНФРА-М, 2018. – 271 с.

#### *Дополнительные источники*

- 1. А.М. Бродский, Э.М. Фазлулин, В.А. Халдинов, Практикум по инженерной графике: учебное пособие для студ. учреждений сред. проф. образования. – М.: Издательский центр «Академия», 2019.- 192 с.
- 2. Э.М. Фазлунин, В.А. Халдинов, Сборник упражнений по инженерной графике: учеб. пособие для студ. учреждений высш. проф. образования. – М.: Издательский центр «Академия», 2019. – 208 с.

#### *Интернет-ресурсы:*

- 1. Черчение Техническое черчение [Электронный ресурс]: сайт // Режим доступа: http://nacherchy.ru/.
- 2. Разработка чертежей: правила их выполнения и госты [Электронный ресурс]: сайт // Режим доступа: http://www.greb.ru/3/inggrafikacherchenie/.
- 3. Карта сайта Выполнение чертежей Техническое черчение [Электронный ресурс]: сайт // Режим доступа: http://www.ukrembrk.com/map/.
- 4. Черчение, учитесь правильно и красиво чертить [Электронный ресурс]: сайт// Режим доступа: http://stroicherchenie.ru/.

### **4. КОНТРОЛЬ И ОЦЕНКА РЕЗУЛЬТАТОВ ОСВОЕНИЯ УЧЕБНОЙДИСЦИПЛИНЫ**

<span id="page-13-0"></span>Контроль и оценка результатов освоения учебной дисциплины осуществляется преподавателем в процессе проведения лабораторных, теоретических и практических занятий, контрольных работ, а также выполнения обучающимися индивидуальных заданий.

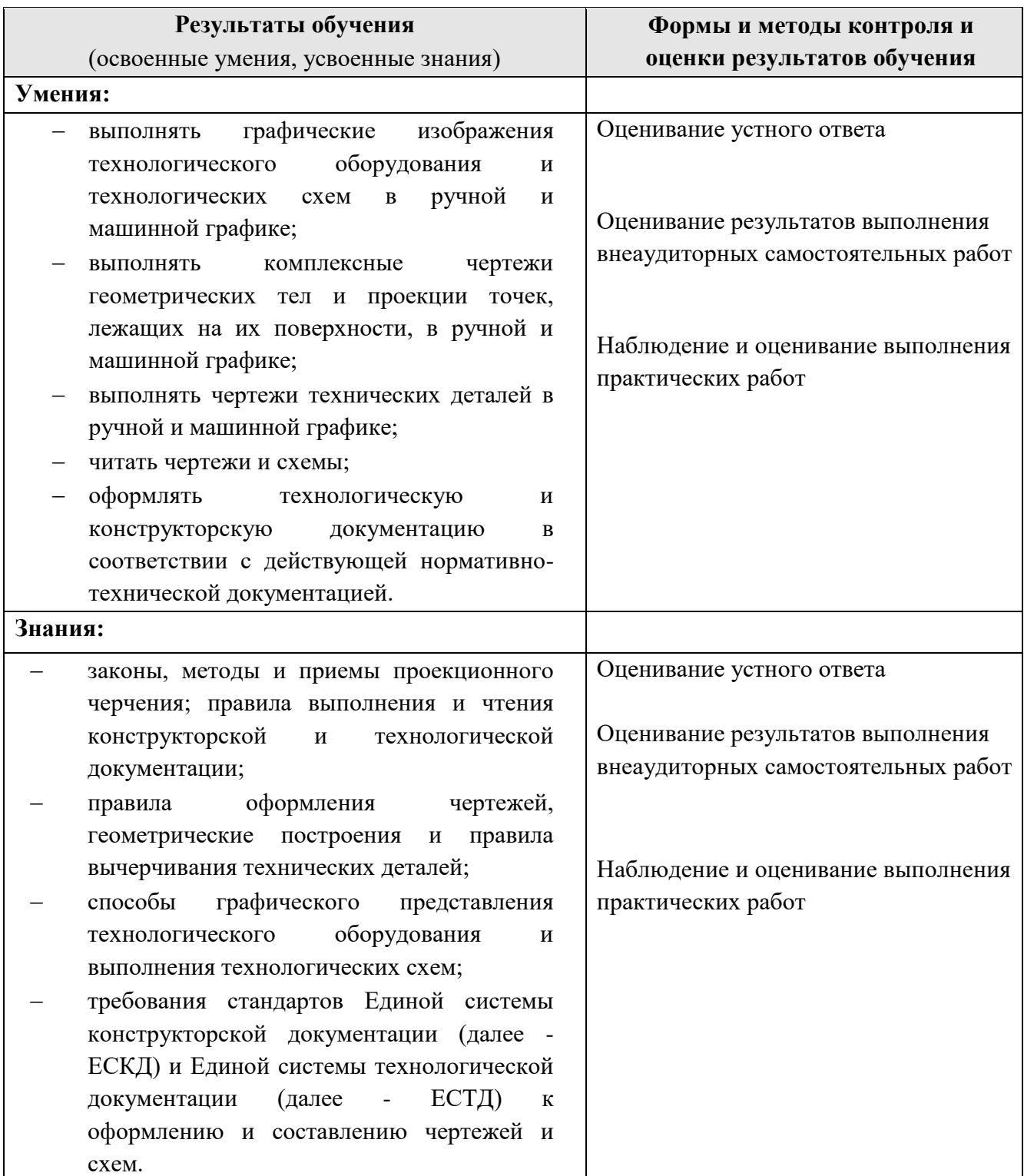

### **ПРИЛОЖЕНИЕ 1**

## к рабочей программе учебной дисциплины

# **ПЛАНИРОВАНИЕ УЧЕБНЫХ ЗАНЯТИЙ С ИСПОЛЬЗОВАНИЕМ АКТИВНЫХ И ИНТЕРАКТИВНЫХ ФОРМ И МЕТОДОВ ОБУЧЕНИЯ СТУДЕНТОВ**

<span id="page-14-0"></span>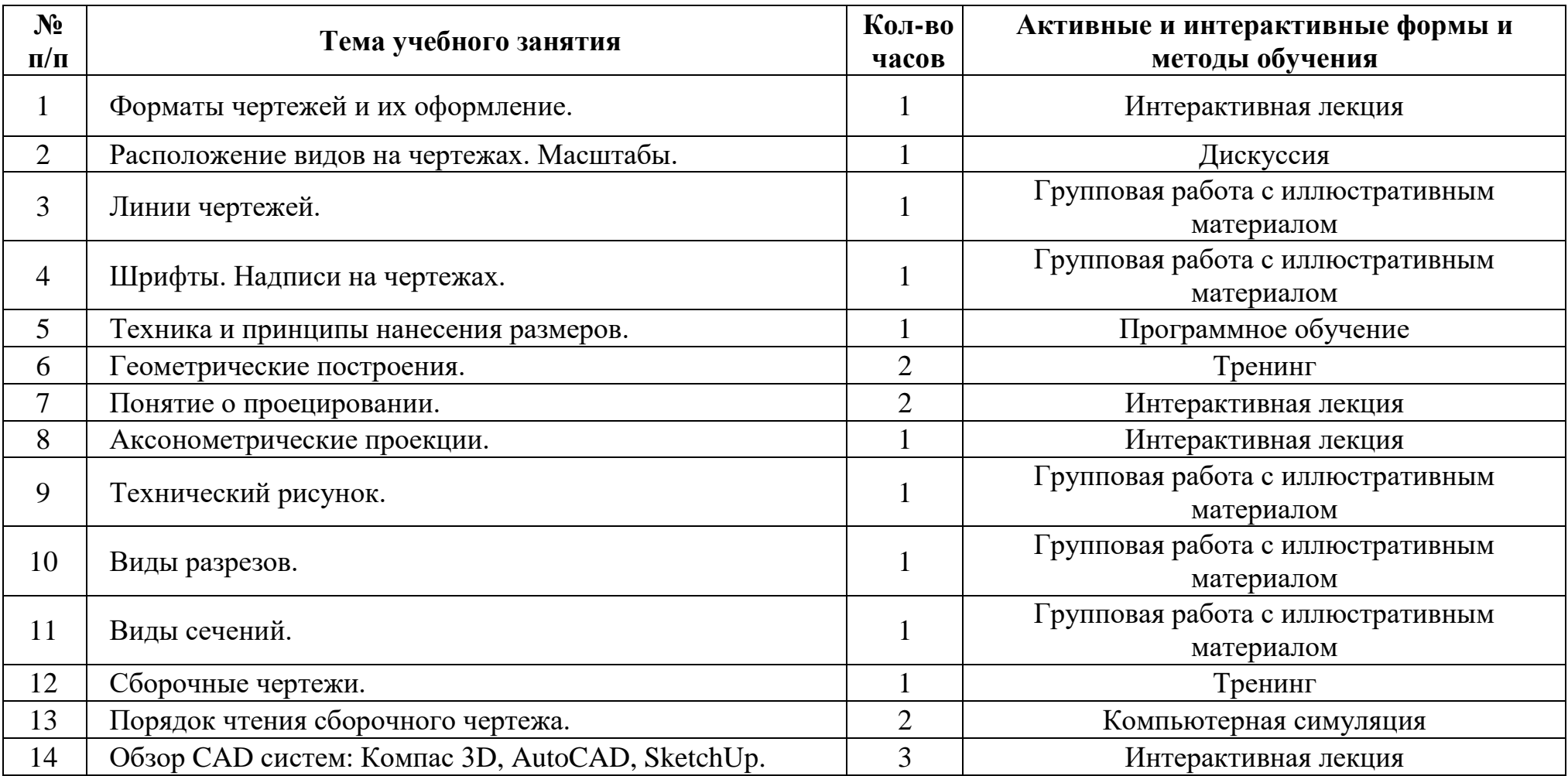

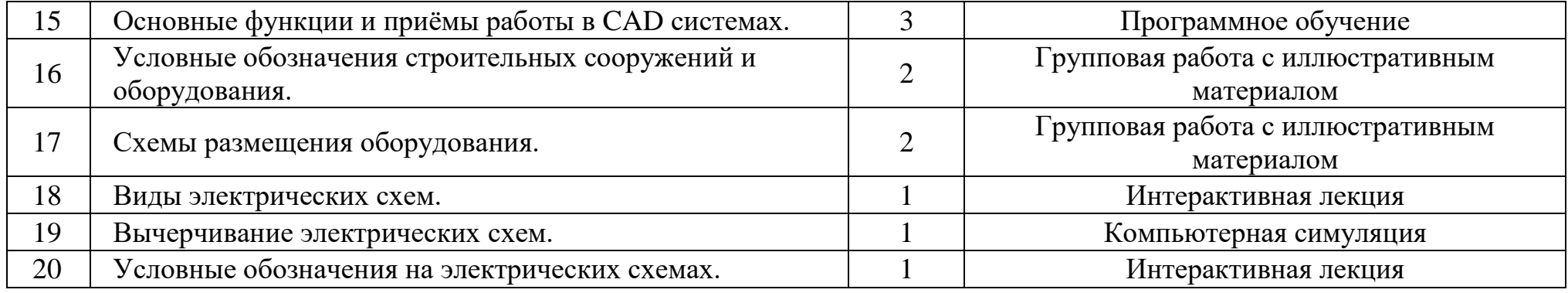

## **ПРИЛОЖЕНИЕ 2**

## к рабочей программе учебной дисциплины

<span id="page-16-0"></span>*Лист изменений и дополнений, внесённых в рабочую программу* 

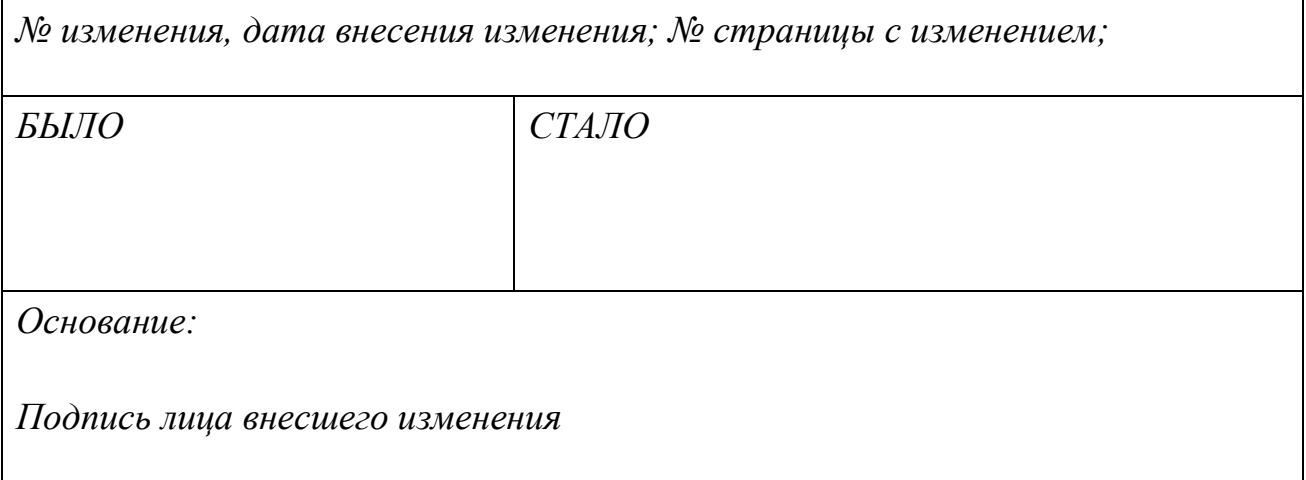